# **Land cover change in wetland restoration area: The Case Study of South of Campus Michigan State University**

Pariwate Varnakovida Department of Geography Michigan State University East Lansing, MI

#### **Abstract**

 Wetlands are those special places in the landscape where water is visible only part of the year. Some wetland types can store floodwaters, preventing flooding of downstream properties. Runoff water from surrounding lands can be effectively filtered by wetlands. They help to protect the adjacent lake or river from too much sediment, fertilizers, and pesticides. Wetlands also provide valuable habitat, food, and shelter for fish and wildlife (USEPA, 2004).

As activities within wetlands have become more regulated, compensation of wetland loss has become increasingly necessary. Wetland restoration projects are essential to protect, increase and improve wetlands (USEPA, 2004). In order to manage this ecosystem sustainably, aspects of wetland characteristics remain to be studied.

Ecological systems within wetland are extraordinarily complex phenomenon combining far too many elements for exhaustive completely specified deterministic models. However, creating generalizable models using landscape patterns and processes introduces significant information. The use of neutral landscape models was introduced as a method for comparing the quantifiable characteristics of disparate landscapes (Gardner et al. 1987; Hess et al. 1997). Tests of observed landscapes against replicate random maps reveal the degree of differences due to the structure and hypothesized underlying processes.

This project studies one of the wetland restoration sites that are located at south of the campus of Michigan State University in East Lansing, MI. The land cover change of the site between year of 2001 and 2004 is examined. Five landscape metrics, total area, number of patches, mean patch size, patch size standard deviation, and dominance, are calculated and compared with a neutral model to characterize the landscape and detect how has the wetland changed. This research is clearly applicable to wetland restoration project, but is also broadly generalizable.

#### **Objectives**

- 1. Characterize the landscape and detect how has the wetland changed
- 2. Develop pattern metrics for each class for both DOQQ and the landscape from GPS points
- 3. Compare each landscape to a neutral model for the same size

#### **Study site**

The wetland restoration project is located at south of Michigan State University, by Mt. Hope and farm lane roads (Figure 1).

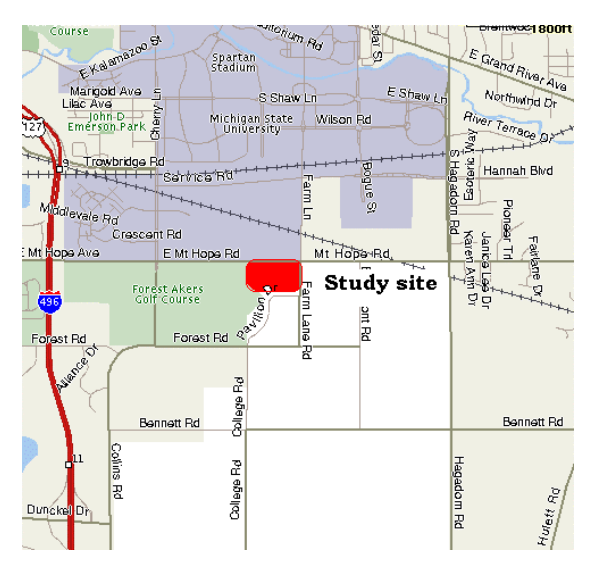

Figure 1. Study site, Source: Mapquest.com

#### **Method**

A base map raster data model of the wetland was created from collected GPS points from fieldwork in April 2004. The DOQQ image of 2001 was downloaded and compared with the map generated from GPS points. Pattern metrics for each land use/ land cover (LULC) classes were calculated for number of patches, total area per class, mean patch size, standard deviation of patch size, and dominance. Each landscape type was then compared with neutral model for the same size.

## **A. Fieldwork**

Field survey was done on 4/13/04 to collect 116 data points (Figure 2) representing boundaries of landscape features in the wetland restoration area using the Garmin GPSmap 76. Additional 7 Ground Control Points (GCPs) were collected on 4/20/04 to ensure geographical reference of the image.

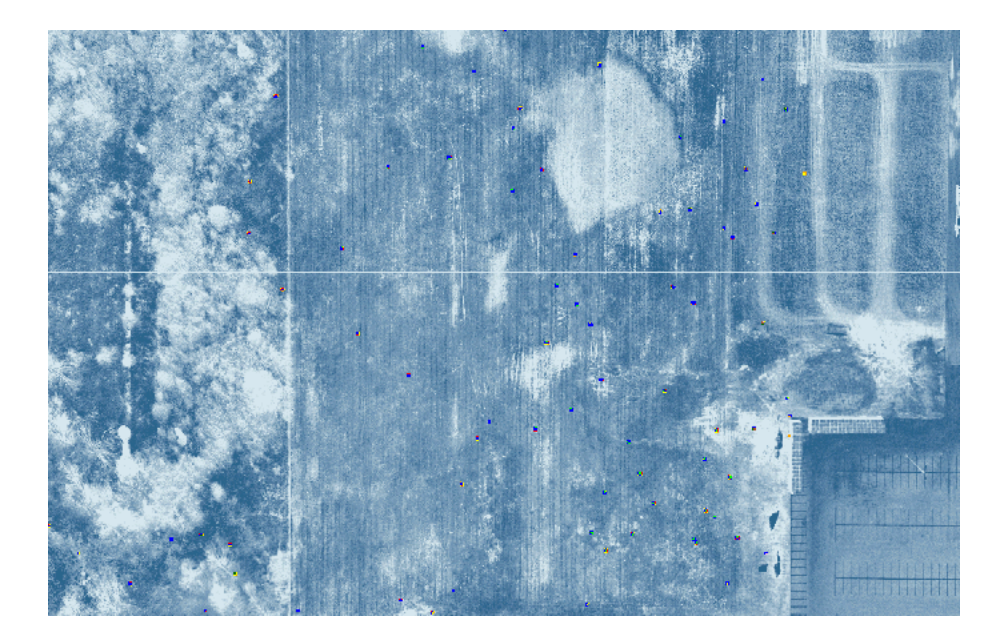

Figure 2. Points representing boundaries of landscape features in the wetland restoration area

# **B. Create a raster data model**

The GPS point data were downloaded and opened in Microsoft Excel Spreadsheet where it was converted into a DataBase .dbf IV format. The dBASE file was then opened in ArcView, and was used to create a point shapefile. The shapefile was converted to a grid file in order to do further analysis.

#### **C. Co-register with DOQQ**

GPS point grid file was co-registered with the DOQQ base map using the Geometric Correction method in ERDAS IMAGINE 8.6. Seven GCPs were used in this process. The geometric normalization used polynomial order 1 model, Nearest Neighbor resample method, with registration to the UTM projection zone 16, map unit: centimeters, and cell size: 10 cm. The original DOQQ map spatial resolution was 15.25 cm but for simplification purpose, all the raster data pixel resolution was set to 10 cm.

#### **D. Digitizing process**

The geometric corrected point grid file was then used as a base map in digitizing the landscape features boundary in ArcGIS. Next, the digitized thematic map was classified into six categories: 1) extent (primary occupied by grassland), 2) standing water areas, 3) trees, 4) cattail patches, 5) stumps, and 6) rock piles. The classified regions were processed in Arc/Info to create topology. The same digitizing process was also used to create the same entities for DOQQ map. Then, the regions were compared (Figure 3). Red lines in the map represent entities for DOQQ map. Green lines represent entities for digitized thematic map.

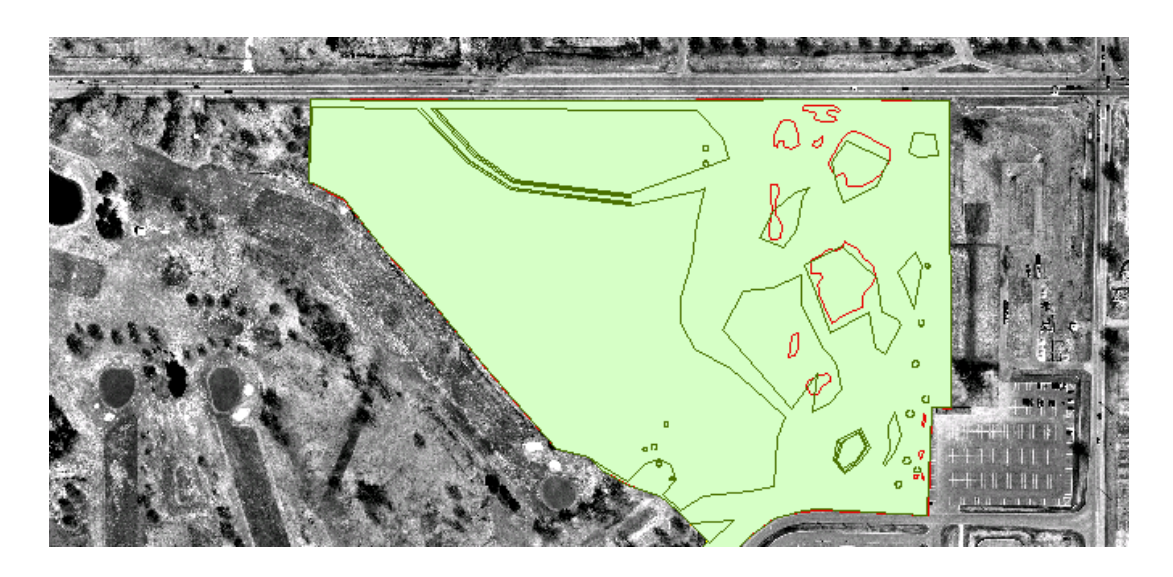

Figure 3. Landscape features from DOQQ and digitized thematic map

## **E. Add the attributes & convert to grid**

Class Name and Code were assigned to the attribute tables. All key landscape entities were contained in 2004 map (Figure 4) but classes 4 and 5 were not presented in 2001 map (Figure 5). Individual trees (class 3) were not digitized due to the lack of 2004 tree data to compare. Not every GPS point of individual trees were collected from 2004 field work due to limited time and the weather condition. Most trees were not accessible, such as surrounded by water. Therefore, it is useless to digitize trees from 2001 image. Next, the coverages were converted to raster grid format to be used in Land Use Land Cover Change (LULCC) analysis in ERDAS IMAGINE. After the analysis, the raster grids were converted to TIFF data format. Next step, the Pattern landscape matrices were created with a program developed using the Interactive Data Language (IDL) software comparing the quantifiable characteristics of landscapes. The images Extent was 4815 x 3501 and Grain was 10 cm for all images. Class area for each entity was calculated and they were summarized in Table 1.

| <b>Class</b>           | Area of 2001 $(m^2)$ | Area of $2004$ (m <sup>2</sup> ) |
|------------------------|----------------------|----------------------------------|
| 1: Grassland           | 113400.8             | 46466.83                         |
| 2: Standing water area | 4093.66              | 69949.53                         |
| 3: Trees               | O                    | 55.44                            |
| 4: Cattail patches     | 0                    | 919.25                           |
| 5: Stumps              | 0                    | 101.53                           |
| 6: Rock piles          | 36.26                | 51.35                            |

**Table 1. Summary of classified images of 2001 and 2004** 

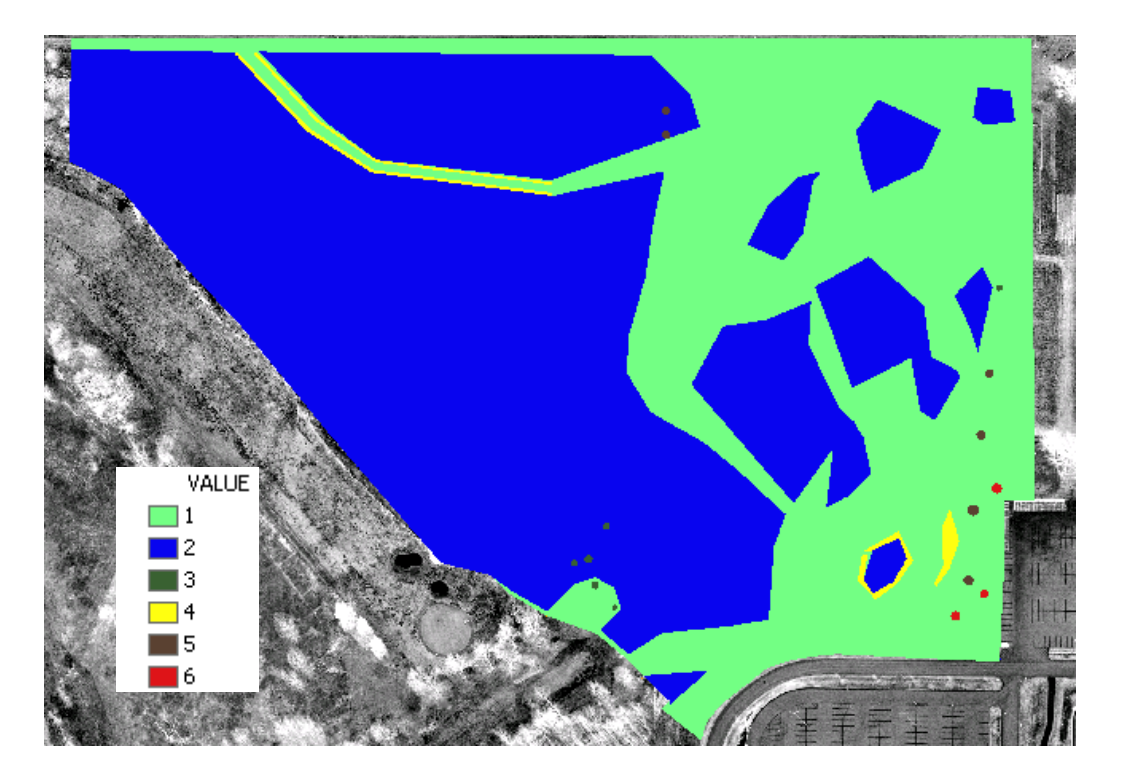

Figure 4. Classified wetland restoration area 2004

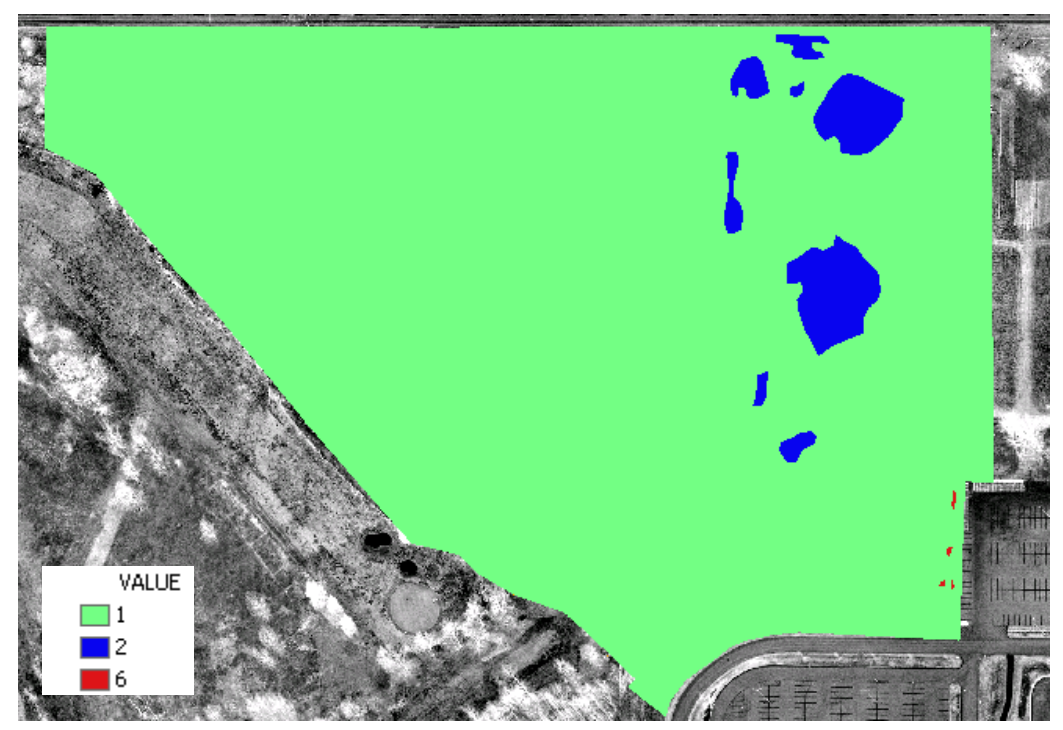

Figure 5. Classified wetland restoration area 2001

#### **F. Pattern metrics analysis**

In many studies, landscape pattern matrics have been used to describe changes in a landscape through time or to compare landscape (e.g., Iverson, 1988)

For this study, five landscape metrics 1) Number of patches per class per year, 2) Total area per class per year, 3) Mean patch size per class per year, 4) Patch size standard deviation per class per year, and 5) Dominance were calculated in IDL. TIFF image files were used throughout this process. The programming code is attached in the appendix A and B.

Largest patch index was used to present the dominance. Largest Patch Index represents largest contiguous patch and is a measure of 'Dominance' in the landscape (Turner et al., 2001; Herzog et al., 2001)

LPI = (AREA LARGEST PATCH/ AREA TOTAL) \* 100

#### **G. Neutral model**

The simplest standard for landscape pattern is a random map, which lacks all factors that might organize structure the pattern (Gardner et al. 1987; Turner et al. 2001). Tests of observed landscapes against repeated random maps can then reveal the magnitude and significance of differences due to the formation of landscapes. Random maps are neutral landscape models.

Neutral model images with probability of 0 to 1, 0.1 intervals were created with the same extent as other images. The five landscape metrics were calculated on this neutral model. Programming code to create neutral model images is listed in the appendix B.

#### **H. Change matrix**

Change detection model was built in ERDAS Modeler using conditional statement listed in Appendix D. Table 2 showed area of changes from one entity to another in  $m^2$ . Change detection maps are also showed in Appendix D.

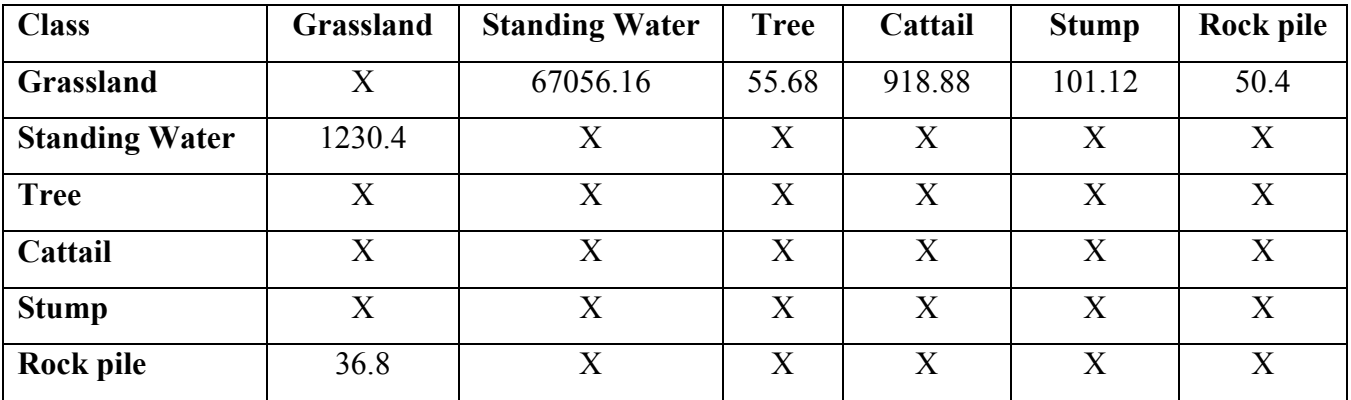

#### **Table 2. Change matrix.**

#### **Results**

The resulting tables and graphs of images pattern metrics and neutral model are showed in the table 3.

|                           |                    | <b>Standing</b> |                |                |                | <b>Rock</b>    |
|---------------------------|--------------------|-----------------|----------------|----------------|----------------|----------------|
| <b>Class Name</b>         | <b>Grassland</b>   | Water           | <b>Tree</b>    | Cattail        | <b>Stump</b>   | pile           |
| Total area (square meter) |                    |                 |                |                |                |                |
| 2001                      | 113400.83          | 4093.66         | $\overline{0}$ | $\theta$       | $\overline{0}$ | 36.26          |
| 2004                      | 46466.83           | 69949.53        | 55.44          | 919.25         | 101.53         | 51.35          |
| Change                    | $-66934$           | 65855.87        | 55.44          | 919.25         | 101.53         | 15.09          |
| Number of patches         |                    |                 |                |                |                |                |
| 2001                      |                    | 8               | $\overline{0}$ | $\overline{0}$ | $\overline{0}$ | $\overline{4}$ |
| 2004                      |                    | 11              | 6              | $\overline{4}$ | 6              | 3              |
| Change                    | $\overline{0}$     | $\overline{3}$  | 6              | $\overline{4}$ | 6              | $-1$           |
| Mean patch size           |                    |                 |                |                |                |                |
| 2001                      | 113400             | 511.708         | $\theta$       | $\theta$       | $\overline{0}$ | 9.065          |
| 2004                      | 46466.83           | 6359.04         | 9.24           | 229.813        | 16.9217        | 17.1167        |
| Change                    | $-66933.17$        | 5847.332        | 9.24           | 229.813        | 16.9217        | 8.0517         |
| <b>Patch size STDV</b>    |                    |                 |                |                |                |                |
| 2001                      | $\boldsymbol{0}$   | 650.797         | $\overline{0}$ | $\theta$       | $\theta$       | 3.99607        |
| 2004                      | $\overline{0}$     | 14488.1         | 2.7191         | 48.138         | 4.33912        | 2.40592        |
| Change                    |                    | 0 13837.303     | 2.7191         | 48.138         | 4.33912        | $-1.59015$     |
| Dominance                 | <b>All classes</b> |                 |                |                |                |                |
| 2001                      | 0.930991           |                 |                |                |                |                |
| 2004                      | 0.243235           |                 |                |                |                |                |

**Table 3. The pattern metrics result**

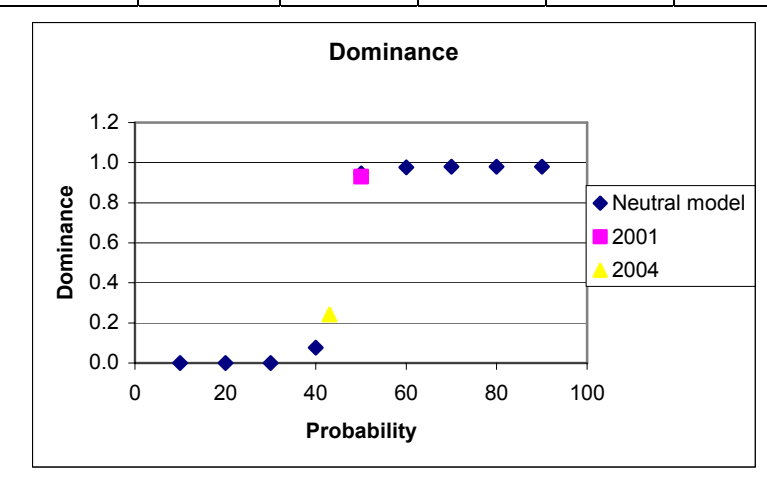

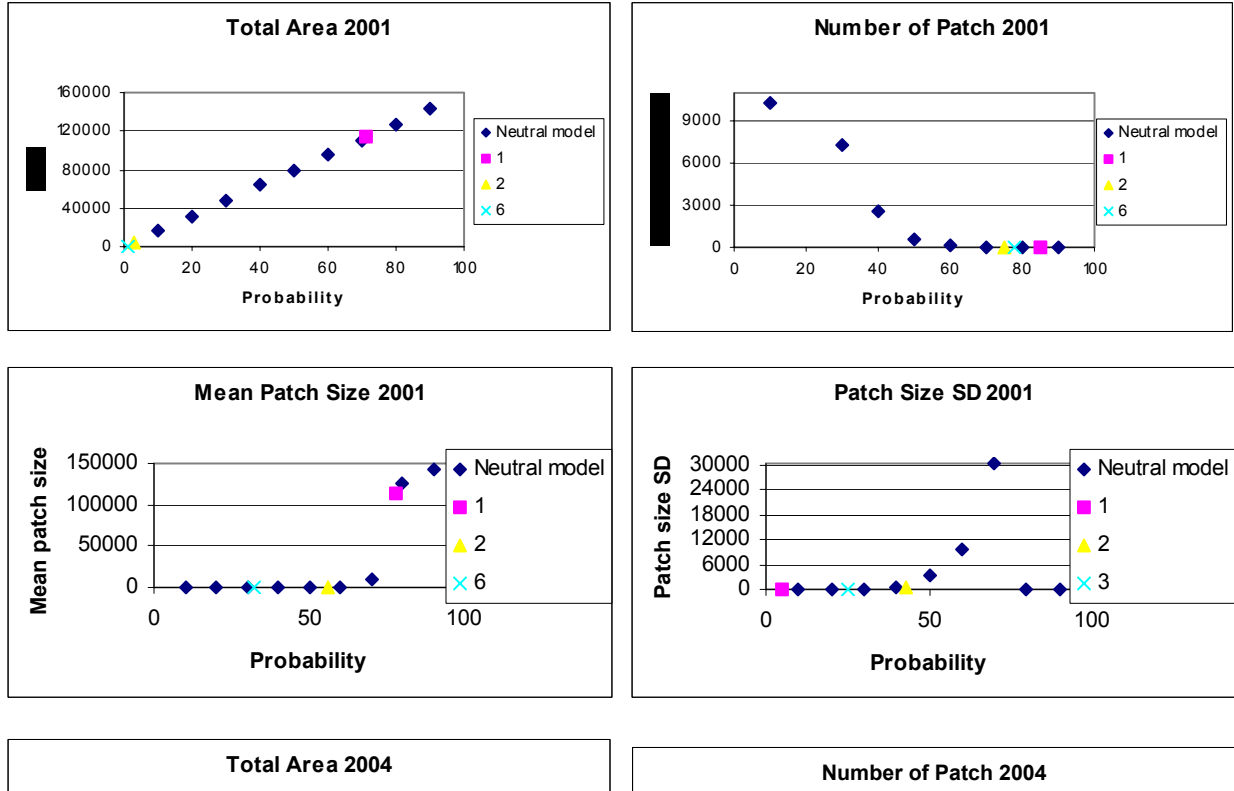

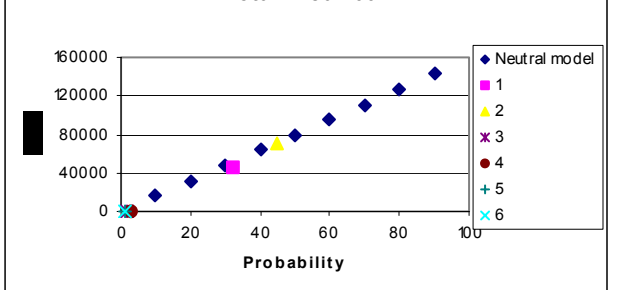

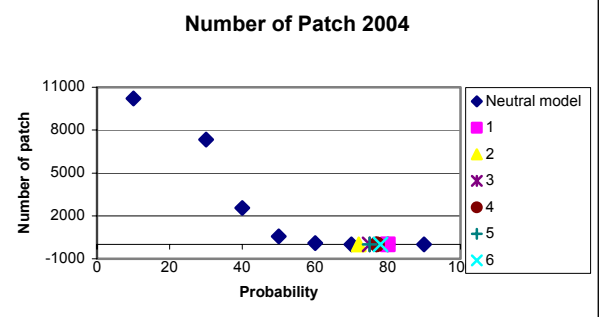

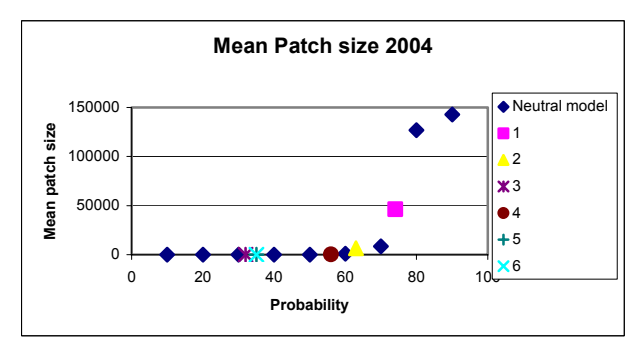

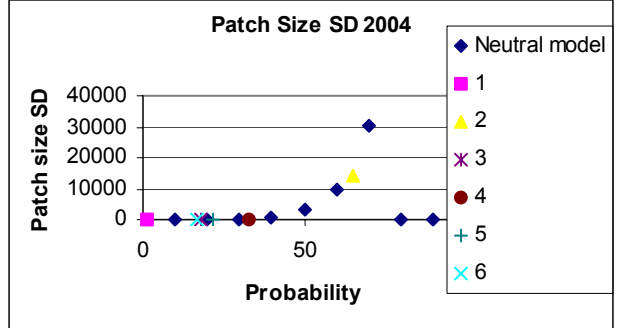

|                               |                        | <b>Standing</b> |                |                  |                  | Rock         |
|-------------------------------|------------------------|-----------------|----------------|------------------|------------------|--------------|
| <b>Pattern metrics result</b> | <b>Grassland</b> Water |                 | <b>Tree</b>    | Cattail          | <b>Stump</b>     | pile         |
| <b>Total area</b>             |                        |                 |                |                  |                  |              |
| 2001                          | 71                     | $\overline{3}$  |                | $\overline{0}$   | $\boldsymbol{0}$ | $\mathbf{1}$ |
| 2004                          | 32                     | 45              | $\overline{2}$ | 3                | $\mathbf{1}$     | $\mathbf{1}$ |
| Number of patches             |                        |                 |                |                  |                  |              |
| 2001                          | 85                     | 72              |                | $\overline{0}$   | $\boldsymbol{0}$ | 78           |
| 2004                          | 80                     | 75              | 75             | 77               | 75               | 78           |
| <b>Mean patch size</b>        |                        |                 |                |                  |                  |              |
| 2001                          | 78                     | 56              |                | $\boldsymbol{0}$ | $\boldsymbol{0}$ | 32           |
| 2004                          | 74                     | 63              | 32             | 56               | 35               | 35           |
| <b>Patch size STDV</b>        |                        |                 |                |                  |                  |              |
| 2001                          | 5                      | 43              |                | $\boldsymbol{0}$ | $\boldsymbol{0}$ | 25           |
| 2004                          | $\mathbf{1}$           | 65              | 18             | 33               | 22               | 17           |
| <b>Dominance</b>              | <b>All classes</b>     |                 |                |                  |                  |              |
| 2001                          | 50                     |                 |                |                  |                  |              |
| 2004                          | 43                     |                 |                |                  |                  |              |

**Table 4. Pattern metrics of the image compared to the neutral model** 

# **Discussion**

# **Total area:**

Total area of grassland decreased from 2001 (close to area of neutral model LE 71) to 2004 (close to area of neutral model LE 32) while that of standing water area increased. Rock pile maintained relatively the same area throughout 3 years. Stump and cattail were visible in 2004, but they were not in 2001. Tree class was not classified in 2001 as indicated earlier.

## **Number of patches:**

The number of patches for grassland was slightly decreased from 2001 (close to area of neutral model LE 85) to 2004 (close to area of neutral model LE 80). The number of patches for standing water was slightly increased. The Rock pile was the same, and stump and cattail were first visible in 2004.

#### **Mean patch size:**

Mean patch sizes of standing water and rock pile were slightly increased. Grassland was decreased. Some of the grassland area might have been flooded with water when fieldwork was constructed. It may be a permanent change or only seasonally because 2004 measurement was taken in spring season when water table was higher.

#### **Patch size standard deviation:**

Patch size standard deviation of grassland and rock pile were decreased suggesting a slightly increase in homogeneous of the entities. However, the numbers were not significant. Patch size SD of standing water increased a lot. There were more patches of water in 2004 than in 2001 and mean patch size increased significantly; therefore, SD of this entity appeared as expected.

#### **Dominance:**

Dominance of 2001 was closed to 1.0 indicated the landscape was dominate by one landscape feature/entity. Dominance decreased significantly in 2004 because the wetland was flooded so there were more scattered patches in the landscape.

#### **Conclusion**

Wetland ecosystems are very complicated. Direct relationships between entities are extremely difficult to determine. This research characterized the landscape and indicated that the wetland has changed during 2001 to 2004. Landscape pattern metrics for each class for both DOQQ and the landscape from GPS points were compared. The neutral models were examined. The result indicated that grassland was decreased and standing water was increased significantly. However number of patch for both classes did not change extensively. This means the area is not fragmented. This gives us a better understanding of the changes in landscape. The model developed for this research could easily be applied to any wetland restoration area. Furthermore, this result will

guide more systematic and effective resource management and preservation plans for wetland.

# **Potential sources of error**

1. Accuracy of the field survey method conducted in 2004 could be a potential problem. Point data were not actually sufficient to draw the boundaries of the landscape features.

2. The accuracy of GPS during the fieldwork could be an issue.

3. Conversion between vector and raster model could be another source of error although the processes had been carefully performed.

4. Classification of DOQQ image could have high error due to the lack of experience in aerial photo interpretation and local knowledge of the study in 2001.

# **Appendix A**

```
For 2001 image
Pro doqq 
image = make array(4815,3501)file = 'c:\classes\geo825\dig_doqq_tif.tif'
\text{tff} = \text{read} \text{tff}(\text{file},r,g,b)image = thelp, image 
;tvscl, image 
class1 = image eq 1
class2 = image eq 2
class3 = image eq 3class4 = \text{image} eq 4
class5 = \text{image} eq 5
class6 = \text{image} eq 6
;Print, 'Area of class1 =', total(class1) 
;Print, 'Area of class2 =', total(class2) 
;Print, 'Area of class3 =', total(class3) 
;Print, 'Area of class4 =', total(class4) 
patch label1 = label region(class1)patch label2 = label region(class2)patch label3 = label region(class3)patch label4 = label region(class4)
patch label5 = label region(class5)
patch label6 = label region(class6)
;Print, 'Number of patch class1', max(patch_label1) 
;Print, 'Number of patch class2', max(patch_label2) 
;Print, 'Number of patch class3', max(patch_label3) 
;Print, 'Number of patch class4', max(patch_label4) 
reg = label region(class1)
numreg = max(reg)outreg = make array(numreg, /float)j=1 repeat begin 
  cells= n_elements(where(patch_label1 eq j))
  area = cells ;Print, 'Area of patch',j, '=', area 
   outreg[j-1]=area 
  j=j+1 endrep until j GT numreg 
  Print, 'Mean Area patch class1 = ', mean(outreg)
```

```
IF (numreg NE 1) THEN sdv = stddev(outreg) ELSE sdv = 0Print, 'St. dev. of patch class1 =', sdv
 Print, 'Number of patch class2 =', numreg
```
#### $k=1$

```
reg2 = label region(class2)numreg2 = max(reg2)outreg2 = make array(numreg2, /float) repeat begin
```

```
cells= n_elements(where(patch_label2 eq k))
area = cells outreg2[k-1]=area 
k=k+1 endrep until k GT numreg2 
Print, 'Mean Area patch class2 = ', mean(outreg2)
Print, 'St. dev. of patch class2 =', stddev(outreg2)
 Print, 'Number of patch class2 =', numreg2
```
## $l=1$

```
reg6 = label region(class6)
numreg6 = max(reg6)outreg6 = make array(numreg6, /float) repeat begin
```

```
cells= n_elements(where(patch_label6 eq l))
  area = cells outreg6[l-1]=area 
  l = l + 1 endrep until l GT numreg6 
  Print, 'Mean Area patch class6 =', mean(outreg6)
  Print, 'St. dev. of patch class6 =', stddev(outreg6)
   Print, 'Number of patch class6 =', numreg6 
end
```

```
For 2004 image
Pro gps 
image = make array(4815,3501)file = 'c:\classes\geo825\dig_gps_tif.tif'
\text{tff} = \text{read} \text{tff}(\text{file},r,g,b)image = thelp, image 
;tvscl, image
```

```
class1 = image eq 1
```

```
class2 = image eq 2
class3 = image eq 3
class4 = image eq 4
class5 = \text{image} eq 5
class6 = image eq 6
;Print, 'Area of class1 =', total(class1) 
;Print, 'Area of class2 =', total(class2) 
;Print, 'Area of class3 =', total(class3) 
;Print, 'Area of class4 =', total(class4) 
patch label1 = label region(class1)patch label2 = label region(class2)patch label3 = label region(class3)patch label4 = label region(class4)
patch label5 = label region(class5)
patch label6 = label region(class6)
;Print, 'Number of patch class1', max(patch_label1) 
;Print, 'Number of patch class2', max(patch_label2) 
;Print, 'Number of patch class3', max(patch_label3) 
;Print, 'Number of patch class4', max(patch_label4)
```
#### $i=1$

```
reg1 = label region(class1)
numreg1 = max(reg1)outreg1 = make array(numreg1, /float) repeat begin
```

```
cells= n_elements(where(patch_label1 eq j))
area = cells outreg1[j-1]=area 
j=j+1 endrep until j GT numreg1 
Print, 'Mean Area patch class1 = ', mean(outreg1)
Print, 'St. dev. of patch class1 =', stddev(outreg1)
Print, 'Number of patch class1 =', numreg1
```
#### $k=1$

```
reg2 = label region(class2)numreg2 = max(reg2)outreg2 = make array(numreg2, /float) repeat begin
```

```
cells= n_elements(where(patch_label2 eq k))
area = cells outreg2[k-1]=area 
k=k+1
```

```
 endrep until k GT numreg2 
 Print, 'Mean Area patch class2 =', mean(outreg2) 
Print, 'St. dev. of patch class2 =', stddev(outreg2)
 Print, 'Number of patch class2 =', numreg2
```
# $l=1$

```
reg3 = label region(class3)
numreg3 = max(reg3)outreg3 = make array(numreg3, /float) repeat begin
```

```
cells= n_elements(where(patch_label3 eq l))
area = cells outreg3[l-1]=area 
l = l + 1 endrep until l GT numreg3 
Print, 'Mean Area patch class3 =', mean(outreg3)
Print, 'St. dev. of patch class3 =', stddev(outreg3)
Print, 'Number of patch class3 =', numreg3
```
## $m=1$

```
reg4 = label region(class4)numreg4 = max(reg4)outreg4 = makearrow (numreg4, /float) repeat begin
```

```
cells= n_elements(where(patch_label4 eq m))
area = cells outreg4[m-1]=area 
m=m+1 endrep until m GT numreg4 
 Print, 'Mean Area patch class4 =', mean(outreg4) 
Print, 'St. dev. of patch class42 = ', stddev(outreg4)
 Print, 'Number of patch class4 =', numreg4
```
# $n=1$

```
reg5 = label region(class5)
numreg5 = max(res5)outreg5 = make array(numreg5, /float) repeat begin
```

```
cells= n_elements(where(patch_label5 eq n))
area = cells outreg5[n-1]=area 
n=n+1 endrep until n GT numreg5
```

```
Print, 'Mean Area patch class5 =', mean(outreg5)
Print, 'St. dev. of patch class5 =', stddev(outreg5)
Print, 'Number of patch class5 =', numreg5
```

```
0=1
```

```
reg6 = label region(class6)numreg6 = max(reg6)outreg6 = make array(numreg6, /float) repeat begin
```

```
 cells= n_elements(where(patch_label6 eq o)) 
area = cells outreg6[o-1]=area 
 o=o+1 
 endrep until o GT numreg6 
Print, 'Mean Area patch class6 =', mean(outreg6)
Print, 'St. dev. of patch class6 =', stddev(outreg6)
Print, 'Number of patch class6 =', numreg6
```
End

# **Appendix B**

```
Pro LPI fi
file = 'C:\classes\geo825\dig_gps_tif.tif'
image = read\text{ tiff}(\text{file})\overline{\text{count}} = \text{bytarr}(4815,3501)count = image; Find the largest patch for the forest class 
reg = label region(count eq 1,/all_neighbors,/ulong)
numreg = max(reg)total area = total(count)area array = make array(n elements(reg), /float)
vec ps = \text{MAKE} ARRAY(numreg, /float, VALUE = 0.0)
k = 1;Start loop finding the largest patch 
   while (k LE numreg) do begin 
    index = where (reg EQ k)p area = n elements(index)
    vec ps[k-1] = p area
    k = k+1 endwhile 
;Find the max area 
  largest = max(vec ps);Calculate dominance value 
   dominance = largest/total_area 
print,'Largest patch area = ', largest 
print, ' Dominance =',dominance 
end
```
# **Appendix C**

```
pro neutral 
array area = make \arctan(10, /\text{float})array max = make \arctan(10, /\text{long})array mean = make \arctan(10, \text{long})x=0.1y = 1WHILE x lt 1.1 do begin
random = randomu(seed, 4815, 3501)
img1 = random lt x
x = x + 0.1total area = total(img1)array \text{area}[y] = \text{total} area
label = label region(img1/all-neighbors/ulong);number of patches 
num patch = max(label)array max[y] = num patch
mean size = total area/num patch
array mean[y] = mean size
print, 'area =', array area[y]
print, 'number of patches = ', array max[y]outreg = make \arctan(\text{num patch}, \text{/float})i=1 repeat begin 
  cells= n_elements(where(label eq j))
  area = cells outreg[j-1]=area 
  j=j+1 endrep until j GT num_patch 
   Print, 'Mean Area patch type', mean(outreg) 
   if n_elements(outreg) gt 1 then begin 
   Print, 'St. dev. of patch type', stddev(outreg) 
   endif else begin 
   Print, 'St. dev. of patch type',': 0' 
   endelse 
endwhile 
end
```
# **Appendix D**

 CONDITIONAL { (\$n4\_dig\_doqq\_gr == 1.0 AND \$n1\_dig\_gps\_gr == 1.0) 11 , (\$n4\_dig\_doqq\_gr == 1.0 AND \$n1\_dig\_gps\_gr == 2.0) 12 , (\$n4\_dig\_doqq\_gr == 1.0 AND \$n1\_dig\_gps\_gr == 3.0) 13 , (\$n4\_dig\_doqq\_gr == 1.0 AND \$n1\_dig\_gps\_gr == 4.0) 14 , (\$n4\_dig\_doqq\_gr == 1.0 AND \$n1\_dig\_gps\_gr == 5.0) 15 , (\$n4\_dig\_doqq\_gr == 1.0 AND \$n1\_dig\_gps\_gr == 6.0) 16 , (\$n4\_dig\_doqq\_gr == 2.0 AND \$n1\_dig\_gps\_gr == 1.0) 21 , (\$n4\_dig\_doqq\_gr == 2.0 AND \$n1\_dig\_gps\_gr == 2.0) 22 , (\$n4\_dig\_doqq\_gr == 2.0 AND \$n1\_dig\_gps\_gr == 3.0) 23 , (\$n4\_dig\_doqq\_gr == 2.0 AND \$n1\_dig\_gps\_gr == 4.0) 24 , (\$n4\_dig\_doqq\_gr == 2.0 AND \$n1\_dig\_gps\_gr == 5.0) 25 , (\$n4\_dig\_doqq\_gr == 2.0 AND \$n1\_dig\_gps\_gr == 6.0) 26 , (\$n4\_dig\_doqq\_gr == 6.0 AND \$n1\_dig\_gps\_gr == 1.0) 61 , (\$n4\_dig\_doqq\_gr == 6.0 AND \$n1\_dig\_gps\_gr == 2.0) 62 , (\$n4\_dig\_doqq\_gr == 6.0 AND \$n1\_dig\_gps\_gr == 3.0) 63 , (\$n4\_dig\_doqq\_gr == 6.0 AND \$n1\_dig\_gps\_gr == 4.0) 64 , (\$n4\_dig\_doqq\_gr == 6.0 AND \$n1\_dig\_gps\_gr == 5.0) 65 , (\$n4\_dig\_doqq\_gr == 6.0 AND \$n1\_dig\_gps\_gr == 6.0) 66 }

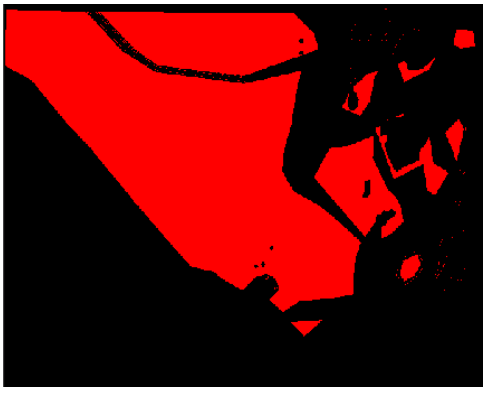

Grassland to standing water Grassland to tree

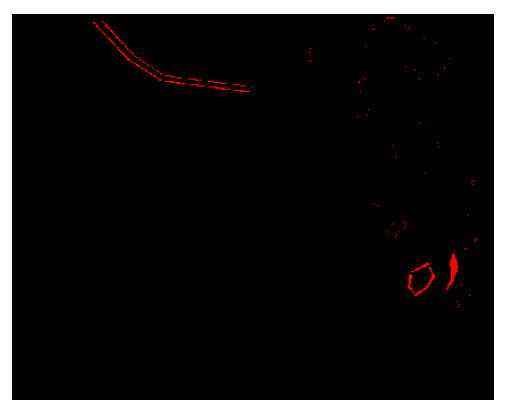

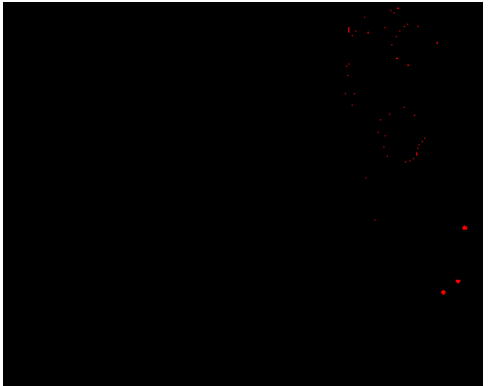

Grassland to rock pile Water to grassland

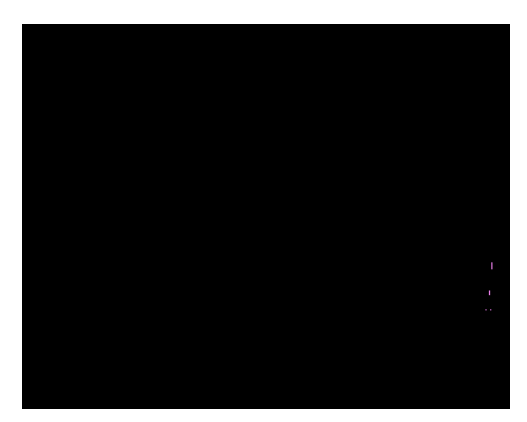

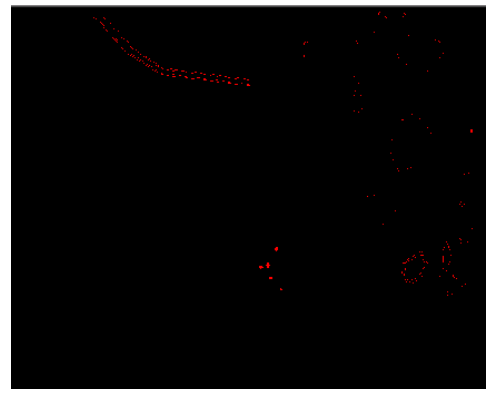

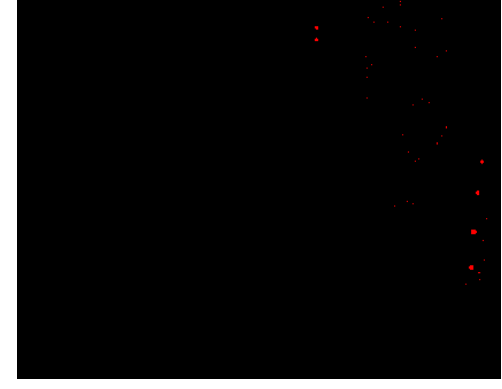

Grassland to cattail Grassland to stump

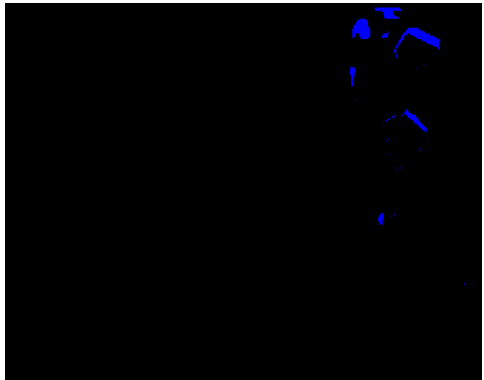

Rock pile to grassland

## **References:**

- U.S. Environmental Protection Agency (USEPA). 2004*. Wetlands.* http://www.epa.gov/owow/wetlands/
- Gardner, H., et al. (1987) Neutral models for the analysis of broad-scale landscape pattern. *Landscape Ecology* 1 (1):19-28.
- Hess, G.R. and Bay, J. M, 1997. Generating confidence intervals for composition-based landscape indexes*. Landscape Ecology* 12:309-320
- Herzog et al. (2001). Landscape Metrics for Assessment of Landscape Destruction and Rehabilitation. New York, Springer-Verlag
- Iverson, L. R. (1988). Land-use Changes in Illinois, USA: the influence of landscape attributes on current and historic land use. *Landscape Ecology* 2:45-62.
- Turner, G., et al. (2001). Landscape Ecology: In Theory and Practice Pattern and Process. New York, Springer.